Cracking Adobe Photoshop is not as straightforward as installing it. It requires a few steps to bypass the security measures that are in place. First, you must download a cracked version of the software from a trusted source. Once you have downloaded the cracked version, you must disable all security measures, such as antivirus and firewall protection. After this, you must open the crack file and follow the instructions on how to patch the software. Once the patching process is complete, the software is cracked and ready to use.

## **[CLICK HERE](http://hardlyfind.com/youngsters.boxers.references/ZG93bmxvYWR8Q1ExTTNjNGQzeDhNVFkzTWpVNU1qVTNOSHg4TWpVNU1IeDhLRTBwSUZkdmNtUndjbVZ6Y3lCYldFMU1VbEJESUZZeUlGQkVSbDA/cooperative.gulliver.UGhvdG9zaG9wIDIwMjIgKFZlcnNpb24gMjMuMC4yKQUGh.mestena)**

While there are a lot of important and useful new features in Lightroom 5, I suppose the free version is sufficient for most hobbyists and enthusiasts. At this price, however, it is feasible to try the video/picture editing capabilities of the program. Lightroom 5 enables non-destructive editing. This means that we can re-edit/prepare our image files, sometimes just for minor enhancements, without losing the original images at all. The most important thing to note about such an editing is that we can still include portions of the original image that are not altered. In other words, Lightroom 5 makes it easy for us to "cut and paste" parts of a picture, without "cutting and pasting" it entirely. I'm still not sure this is a feature that can actually save us work. Your first time using Apple Pencil to draw on the screen with the new Photoshop gets filed under "cool". And, the more you use it, the more cool it just gets. While the iPad Pro and Apple Pencil aren't perfect together, blend them well enough and suddenly your artistic creativity improves to a point that can only be shown in photographs and paintings. Both of these tools could be better. The Apple Pencil and iPad Pro combo will take some getting used to, but it's way better than doing the same thing on a laptop or PC. And with the addition of Adobe Photoshop CC 2021, the iPad Pro is now a technical powerhouse that dare even the most seasoned professionals. Apple's "other" event may have been more important than the iPhone anniversary, because the announcement of iPad Pro 2018 sets the stage for the iPad transition to be made with a large impact on Apple's customers.

## **Photoshop 2022 (Version 23.0.2)Licence Key x32/64 2023**

When Adobe Camera Raw was first released in 2010 (as Adobe Lightroom for Camera Raw), it revolutionized the image-editing process, creating a wholly new workflow built around the blending of raw image data and powerful tools like the Profile panel. Now, Adobe Camera Raw is finally making its way to Android devices and individual photo editing apps like Photoshop. You can use Photoshop's powerful image adjustment capabilities to fine-tune images, add artistic touches, adjust vibrant colors and correct exposure. And thanks to Profile and Retouch Panel technology, you can

seamlessly import and export raw image files from multiple camera systems and shoot raw in Aperture, Lightroom and Photoshop, as well as get individual adjustment information while you're in the Editor. You can see the new Camera Raw Editor coming to Android Watch Preview here.) You can use the previous version of Adobe Photoshop Camera to edit images on an iPad or iPhone. Now, with the new interface, you can use your phone as a storehouse for the world's creativity. The next version of the software will also bring the power of Photoshop to other platforms. For more information, please visit: https://helpx.adobe.com/photoshop/about/support.html Even though they're free, Adobe products require a membership to Adobe Creative Cloud. You can try online trials of the applications and create a new document, but if you'd like to save files, you'll need to either create a free Creative Cloud account or purchase a membership. Membership is usually cheaper than the standalone applications. e3d0a04c9c

## **Photoshop 2022 (Version 23.0.2)Keygen Full Version License Keygen x32/64 {{ lAtest release }} 2022**

By analyzing the connected components of an image, the Export from Perspective tool now guides users through a streamlined flow with a simple labeling system to enhance results. Select a target area of pixels (export target) and a perspective of the frame (mapping) in two crops on the canvas. The new toolbox panel in Photoshop now includes the Tools, metadata and adjustment workflow tools, and the Photoshop Area and Half Square tool. Users can now preview, save and edit metadata directly from the Options dialog. Adobe Photoshop is one of the best software packages available for designers, artists and photographers. It is also one of the most important editing software available to us. It provides us with a powerful tool set that makes it possible for us to create excellent images and designs. If you want to start with a new software you have to purchase it and when you finish working the software is no longer useful for the task. If you want to use Adobe Photoshop you need an Internet connection. Working on an image or photo is an art. In order to be able to master this art, one must get to know the basic concepts of a digital image such as resolution and format. Photoshop should not be used as a scanner tool. If you are not familiar with a digital image's characteristics, you run the risk of encountering unexpected results when you use Photoshop. Photoshop is the perfect companion to any variety of design work. You can create and edit all sorts of print and web media through photoshop. Photoshop CC is the latest release of the CC version of Photoshop designed to work with the Adobe Creative Cloud. All of the functionality from the previous CC version has been ported to the new version of Photoshop.

free download photoshop software for pc photoshop software download for pc windows 10 adobe photoshop lightroom software download for pc photoshop editing software download for pc photoshop editing software for pc free download for windows 7 photoshop background change software download for pc adobe photoshop 7.0 download for pc best software photoshop cs6 software free download for pc adobe photoshop software free download for pc windows 10 download photoshop software for pc free

The new version makes a copy of the image, which you can now see in the clipboard, merged. Now you can merge multiple images with one click and remove any unwanted features. You can easily change the size of a graphic, whether that's resizing a photo or creating a new image containing only certain components. **Advanced Retouch and Refine –** New advanced retouch and refine options such as Auto-Neutralize, Match Edge with Edge Threshold and Auto-Adjust Lighting allow you to work easily. Auto-Neutralize will change the photo's color in certain areas to a neutral color. If you need to correct for color problems in a particular image, you can use the Match Edge function that will automatically change the color of certain edges. The Auto-Adjust Lighting function will help you change the colors in your photo. Therefore, you can remove unnecessary shadows, create basic contrast, or define the shadows and highlight manually from the Command Line. **Animating with Motion –** By pressing the Strip Motion from the Interface Bar, you can animate a photo, video or drawing. You can select a path or an image on the clipboard, combine a series with an offset, and modify the animation speed. You can also fade or blur or change the speed value manually. You can also save motion presets into the New Preset Catalog Flash>Animation and New Preset Catalog DWF>Animation. You can easily import an animation (a flash or a dwf) that was created in Adobe

Animate CC.

Overall, Adobe Photoshop is the best option for experienced designers in need of highly advanced photo creation and editing features. Photoshop's tool kit is built for a variety of use cases and is highly adaptable. However, this flexibility comes at the expense of an easy learning curve. Adobe Photoshop: A Complete Course and Compendium of Features is your guide to creating, editing, and enhancing images and designs in Adobe Photoshop. Whether you're retouching a photograph, making a simulated chalk drawing, or creating a composite photo with a 3D drawing, Photoshop is the tool for you—and this book will teach you what you need to know. At the beginning, the book goes into the concept of Photoshop's features, user interface, and basic techniques. However, the emphasis is on using the right tool and features for accomplishing Photoshop tasks. In the process of learning, the book covers introductory, advanced and professional uses for each feature and technique. As you complete the chapters you'll be able to effectively translate your skills into creative work. By the end of the book you'll have an understanding of Photoshop's digital imaging functionality and the specific tools for creating and editing images. You'll be able to effectively use various features to create advanced artwork and integrate your images and graphics into a wide variety of web, desktop, and mobile projects. The book has a comprehensive and thorough study of how to set up your computer for Photoshop: Onscreen, logically organized, and logically designed. This will help you get more work done faster and stay organized throughout the process of editing images. It will also equip you with tools that will allow you to access and manage different file types. The book will show you how to accomplish tasks using industry standard Photoshop commands and shortcuts. Even though Photoshop is a complicated tool, in this book you won't have to learn a whole new set of commands and shortcuts. The book will make you get the most out of what you know.

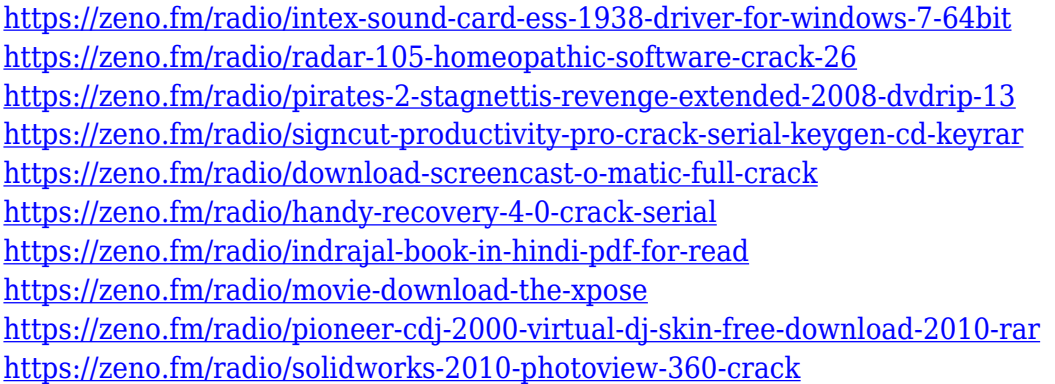

Often beginners get confused due to different terminology used in Photoshop for layers and layers, masking and masking, the use of layers to create effects and image transformations. This book will give you an overview of the basic and advanced features of Photoshop, including the tools and plugins. You will be able to work with both raw and photographic images. This book will teach you the confidence that you need to start working right away. Adobe Photoshop CC From the very beginning, Photoshop touched a responsive chord with both professional photographers and hobbyists. And as it evolved, it drew additional lines of professionals: digital artists, graphic designers, web developers, advertisement artists, and a host of other creative jobs. Photoshop Elements To be honest, the new Photoshop CC is vastly superior to the original Photoshop. It's just that it doesn't come with the cheap price tag like Photoshop Elements.

It's also highly-recommended as a software for the beginner, whether you're someone turning your

photographs into prints or someone with a basic photo-editing assignment. In this book you'll get all the tips and tricks to get you started. The next layer of interaction – Photoshop Elements – sets itself apart from the rest. Adobe Photoshop CS5 In Case you are more experienced with the Photoshop and from time to time, you need to make some improvements or correct some issues, this Book will show you the steps and tools of photo retouching in Photoshop proper. The first book on Photoshop books prior to Photoshop CS5, this book was created by Robert L. McNamara, with sound references, photographs, and illustrations.

[https://mystery-home-shop.com/wp-content/uploads/2023/01/Photoshop-Software-Free-Download-For](https://mystery-home-shop.com/wp-content/uploads/2023/01/Photoshop-Software-Free-Download-For-Mac-REPACK.pdf) [-Mac-REPACK.pdf](https://mystery-home-shop.com/wp-content/uploads/2023/01/Photoshop-Software-Free-Download-For-Mac-REPACK.pdf)

<https://www.place-corner.com/patterns-for-photoshop-2020-free-download-patched/>

[http://www.ateropedia.org/wp-content/uploads/2023/01/Adobe-Photoshop-Tool-Presets-Download-FR](http://www.ateropedia.org/wp-content/uploads/2023/01/Adobe-Photoshop-Tool-Presets-Download-FREE.pdf) [EE.pdf](http://www.ateropedia.org/wp-content/uploads/2023/01/Adobe-Photoshop-Tool-Presets-Download-FREE.pdf)

<https://chicmaman.net/photoshop-xmp-presets-download-exclusive/>

[https://pantogo.org/wp-content/uploads/2023/01/Photoshop\\_2021\\_\\_Download\\_free\\_With\\_Product\\_Ke](https://pantogo.org/wp-content/uploads/2023/01/Photoshop_2021__Download_free_With_Product_Key_Product_Key_Full__lAtest_release__2022.pdf) [y\\_Product\\_Key\\_Full\\_\\_lAtest\\_release\\_\\_2022.pdf](https://pantogo.org/wp-content/uploads/2023/01/Photoshop_2021__Download_free_With_Product_Key_Product_Key_Full__lAtest_release__2022.pdf)

<https://asaltlamp.com/wp-content/uploads/2023/01/lessoph.pdf>

<https://citywharf.cn/kpt-plugins-for-photoshop-free-download-link/>

[https://overtorneaevenemang.se/uncategorized/adobe-photoshop-for-android-full-version-free-downlo](https://overtorneaevenemang.se/uncategorized/adobe-photoshop-for-android-full-version-free-download-install/) [ad-install/](https://overtorneaevenemang.se/uncategorized/adobe-photoshop-for-android-full-version-free-download-install/)

[https://sandylaneestatebeachclub.com/wp-content/uploads/2023/01/Photoshop-Download-Kaise-Kare-](https://sandylaneestatebeachclub.com/wp-content/uploads/2023/01/Photoshop-Download-Kaise-Kare-HOT.pdf)[HOT.pdf](https://sandylaneestatebeachclub.com/wp-content/uploads/2023/01/Photoshop-Download-Kaise-Kare-HOT.pdf)

<https://www.glasspro.pl/2023/01/02/holi-brushes-photoshop-download-better/>

[https://turn-key.consulting/2023/01/01/adobe-photoshop-2021-version-22-4-2-download-free-licence](https://turn-key.consulting/2023/01/01/adobe-photoshop-2021-version-22-4-2-download-free-licence-key-win-mac-64-bits-new-2023/)[key-win-mac-64-bits-new-2023/](https://turn-key.consulting/2023/01/01/adobe-photoshop-2021-version-22-4-2-download-free-licence-key-win-mac-64-bits-new-2023/)

[http://shaeasyaccounting.com/wp-content/uploads/2023/01/Photoshop-Gold-Text-Style-Free-Downloa](http://shaeasyaccounting.com/wp-content/uploads/2023/01/Photoshop-Gold-Text-Style-Free-Download-FREE.pdf) [d-FREE.pdf](http://shaeasyaccounting.com/wp-content/uploads/2023/01/Photoshop-Gold-Text-Style-Free-Download-FREE.pdf)

[https://seoburgos.com/photoshop-2021-version-22-1-0-download-crack-with-serial-key-3264bit-last-re](https://seoburgos.com/photoshop-2021-version-22-1-0-download-crack-with-serial-key-3264bit-last-release-2022/) [lease-2022/](https://seoburgos.com/photoshop-2021-version-22-1-0-download-crack-with-serial-key-3264bit-last-release-2022/)

[https://thecluelesscoffee.com/wp-content/uploads/2023/01/Adobe-Photoshop-Download-free-Keygen-](https://thecluelesscoffee.com/wp-content/uploads/2023/01/Adobe-Photoshop-Download-free-Keygen-Full-Version-3264bit-2022.pdf)[Full-Version-3264bit-2022.pdf](https://thecluelesscoffee.com/wp-content/uploads/2023/01/Adobe-Photoshop-Download-free-Keygen-Full-Version-3264bit-2022.pdf)

[https://lpkekselenpalembang.com/wp-content/uploads/2023/01/Plugins-For-Photoshop-Free-Downloa](https://lpkekselenpalembang.com/wp-content/uploads/2023/01/Plugins-For-Photoshop-Free-Download-PORTABLE.pdf) [d-PORTABLE.pdf](https://lpkekselenpalembang.com/wp-content/uploads/2023/01/Plugins-For-Photoshop-Free-Download-PORTABLE.pdf)

<https://manpower.lk/download-aplikasi-photoshop-hp-android-verified/>

<https://ourlittlelab.com/photoshop-2022-version-23-4-1-download-free-cracked-2022/>

[https://masajemuscular.com/download-photoshop-cc-with-activation-code-with-license-key-latest-vers](https://masajemuscular.com/download-photoshop-cc-with-activation-code-with-license-key-latest-version-2022/) [ion-2022/](https://masajemuscular.com/download-photoshop-cc-with-activation-code-with-license-key-latest-version-2022/)

<http://www.smallbiznessblues.com/photoshop-dds-plugin-download-portable/>

[https://thecryptobee.com/wp-content/uploads/2023/01/Adobe-Photoshop-2022-Version-231-Download](https://thecryptobee.com/wp-content/uploads/2023/01/Adobe-Photoshop-2022-Version-231-Download-Hacked-Serial-Number-MacWin-x3264-2023.pdf) [-Hacked-Serial-Number-MacWin-x3264-2023.pdf](https://thecryptobee.com/wp-content/uploads/2023/01/Adobe-Photoshop-2022-Version-231-Download-Hacked-Serial-Number-MacWin-x3264-2023.pdf)

<https://www.skiplace.it/wp-content/uploads/2023/01/kamlovi.pdf>

[http://freecreditcodes.com/adobe-photoshop-7-0-magic-pro-plugins-filter-free-download-top/?p=1118](http://freecreditcodes.com/adobe-photoshop-7-0-magic-pro-plugins-filter-free-download-top/?p=11189) [9](http://freecreditcodes.com/adobe-photoshop-7-0-magic-pro-plugins-filter-free-download-top/?p=11189)

<https://compromissoacademico.com/adobe-photoshop-cc-2014-activation-keygen-2022/>

[https://blu-realestate.com/wp-content/uploads/2023/01/Remove-Clothes-In-Photoshop-Software-Free-](https://blu-realestate.com/wp-content/uploads/2023/01/Remove-Clothes-In-Photoshop-Software-Free-Download-HOT.pdf)[Download-HOT.pdf](https://blu-realestate.com/wp-content/uploads/2023/01/Remove-Clothes-In-Photoshop-Software-Free-Download-HOT.pdf)

[https://www.faceauxdragons.com/advert/adobe-photoshop-free-download-for-windows-10-new-cracke](https://www.faceauxdragons.com/advert/adobe-photoshop-free-download-for-windows-10-new-cracked/) [d/](https://www.faceauxdragons.com/advert/adobe-photoshop-free-download-for-windows-10-new-cracked/)

<https://leidenalumni.id/wp-content/uploads/2023/01/yudesiri.pdf>

<http://itsasistahthing.com/?p=3890>

<http://www.midax.it/registrazione-utenti/>

<http://silent-arts.com/download-free-adobe-photoshop-cs3-activator-2022/>

[http://www.otomakassar.com/wp-content/uploads/2023/01/Photoshop-CC-2015-Version-18-With-Seri](http://www.otomakassar.com/wp-content/uploads/2023/01/Photoshop-CC-2015-Version-18-With-Serial-Key-CRACK-2023.pdf) [al-Key-CRACK-2023.pdf](http://www.otomakassar.com/wp-content/uploads/2023/01/Photoshop-CC-2015-Version-18-With-Serial-Key-CRACK-2023.pdf)

[https://grxgloves.com/wp-content/uploads/2023/01/Adobe-Photoshop-2021-version-22-Download-Seri](https://grxgloves.com/wp-content/uploads/2023/01/Adobe-Photoshop-2021-version-22-Download-Serial-Number-upDated-2023.pdf) [al-Number-upDated-2023.pdf](https://grxgloves.com/wp-content/uploads/2023/01/Adobe-Photoshop-2021-version-22-Download-Serial-Number-upDated-2023.pdf)

<https://rincontarea.info/wp-content/uploads/2023/01/ranrhea.pdf>

<https://bookforwellness.com/wp-content/uploads/lavrvita.pdf>

[https://ourlittlelab.com/download-free-adobe-photoshop-cc-2015-cracked-for-mac-and-windows-latest](https://ourlittlelab.com/download-free-adobe-photoshop-cc-2015-cracked-for-mac-and-windows-latest-2022/) [-2022/](https://ourlittlelab.com/download-free-adobe-photoshop-cc-2015-cracked-for-mac-and-windows-latest-2022/)

[https://www.dinodeangelis.com/wp-content/uploads/2023/01/Photoshop-Cc-2020-Presets-Free-Downl](https://www.dinodeangelis.com/wp-content/uploads/2023/01/Photoshop-Cc-2020-Presets-Free-Download-TOP.pdf) [oad-TOP.pdf](https://www.dinodeangelis.com/wp-content/uploads/2023/01/Photoshop-Cc-2020-Presets-Free-Download-TOP.pdf)

[https://classifieds.cornerecho.com/advert/photoshop-2021-version-22-1-0-download-free-crack-updat](https://classifieds.cornerecho.com/advert/photoshop-2021-version-22-1-0-download-free-crack-updated-2023/) [ed-2023/](https://classifieds.cornerecho.com/advert/photoshop-2021-version-22-1-0-download-free-crack-updated-2023/)

<https://www.lavozmagazine.com/advert/photoshop-cs6-serial-key-3264bit-latest-update-2023/> [https://sprachennetz.org/advert/photoshop-2021-version-22-4-download-free-with-serial-key-lifetime](https://sprachennetz.org/advert/photoshop-2021-version-22-4-download-free-with-serial-key-lifetime-activation-code-windows-10-11-new-2022/)[activation-code-windows-10-11-new-2022/](https://sprachennetz.org/advert/photoshop-2021-version-22-4-download-free-with-serial-key-lifetime-activation-code-windows-10-11-new-2022/)

<https://orbeeari.com/adobe-photoshop-2022-version-23-0-download-free-with-serial-key-2022/> <https://luxurygamingllc.com/download-adobe-photoshop-for-pc-free-full-version-work/>

Photoshop is one of the most powerful editing software for Image and video editing. Photoshop enables users to create high-quality photographs and animations for professional and personal use. Photoshop's tools help in creating fantastic art and animations. In this Photoshop tutorial we will show you how to open a JPEG file in Photoshop. To open a JPEG file in Photoshop, you can follow these steps:

- 1. Open Photoshop.
- 2. Open the File > Open menu or press Ctrl+O.
- 3. For Windows: **Open > Open file**
- 4. For Mac: **Open > Open file**
- 5. Navigate to the location where the file you want to open is saved.
- 6. Select the file and click **Open**.

Some of the best Photoshop tutorials can be found on Envato Tuts+, a collection of video tutorials and guides from the Envato community. Here's a look at some of the best free Photoshop tutorials on Tuts+. Photoshop has made the process of designing graphics much easier than ever before. It enables you to use a wide range of brush and pen tools, to create raster graphics and vector graphics. Photoshop enables you to work in a variety of graphic design styles, ranging from traditional to modern. Photoshop has changed the world of photo creation and editing. It is the most suitable tool to learn and master for great work. The thing is that as you move to Photoshop CS6, you need to learn the user interface, and the tools in it, first before you start making any changes. Most of the users who are new to the application have a tough time adjusting to the interface as the available tools at the top of the screen will be quite overwhelming. With the help of this guide, you can make the transition to Photoshop a smooth one. This article will cover all the aspects in great detail so you can be up and running with Photoshop CS6 and become a proficient user. There are a lot of icons (paint, pencil, airbrush, lasso, bucket, brush, gradient, etc.) and panels. Many of these are hidden or are not visible by default. You may want to explore them to get the best out of it.